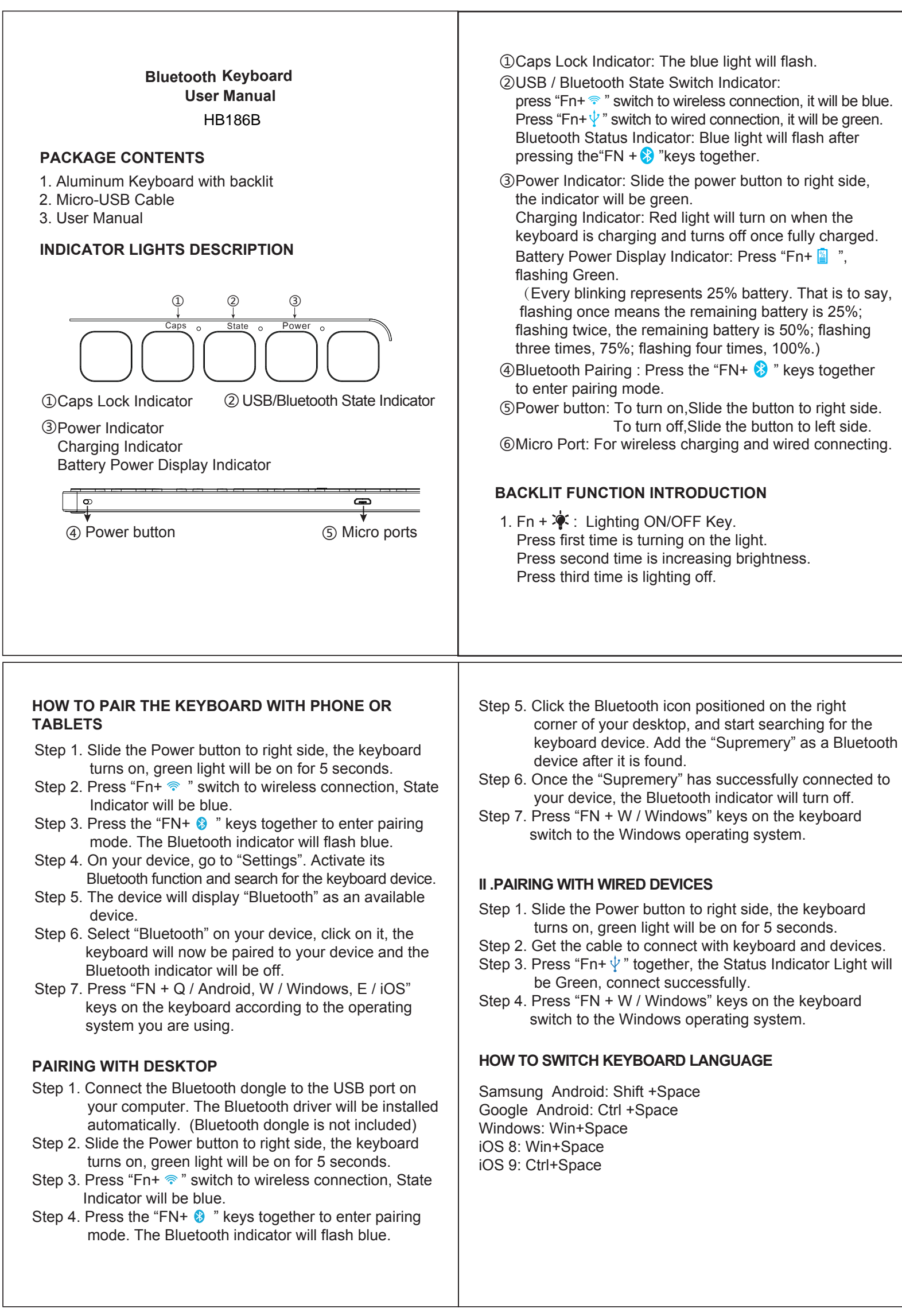

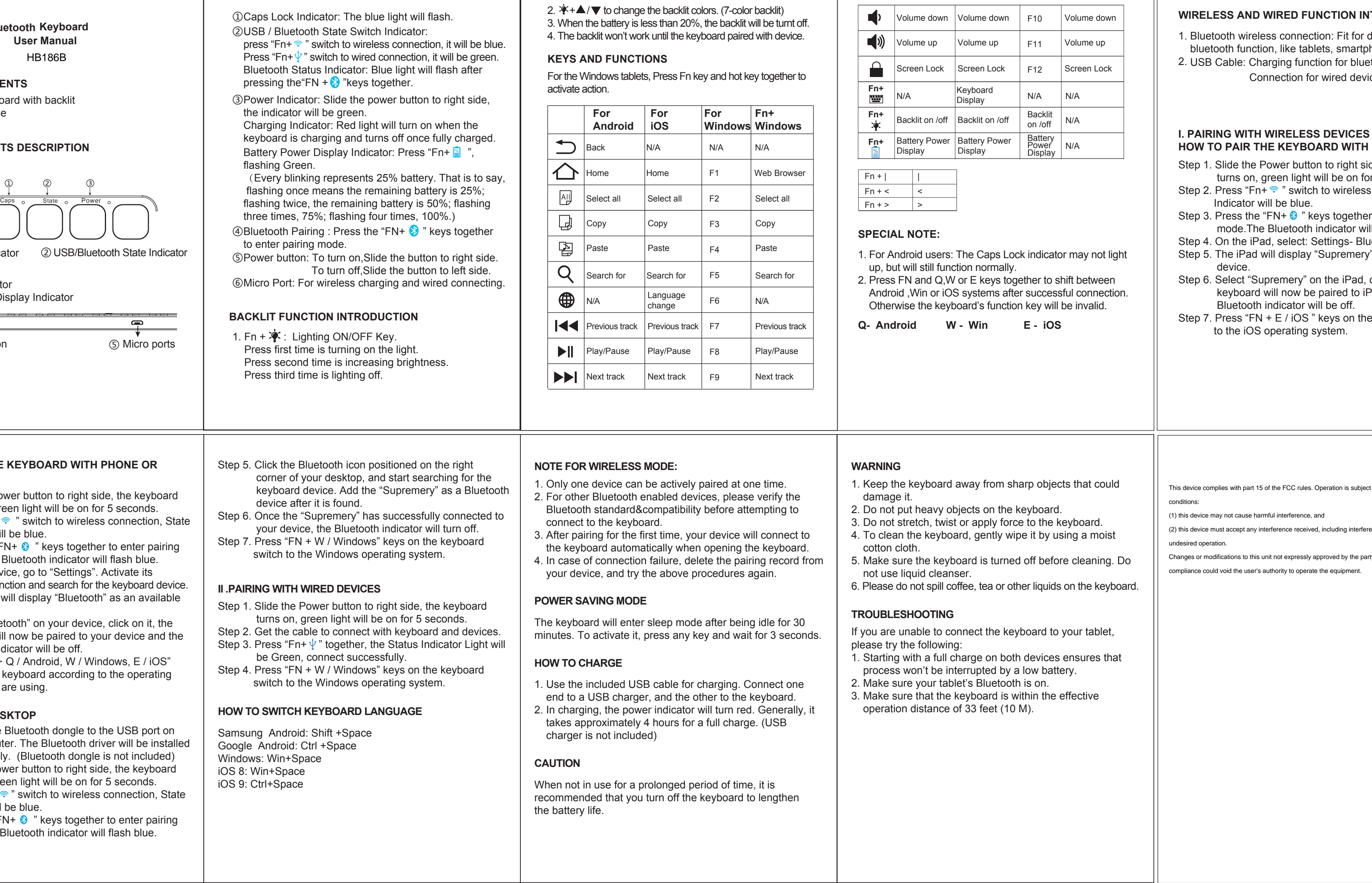

## **WIRODUCTION**

devices with phones, etc. ices. etooth devices.

ide, the keyboard or 5 seconds. s connection, State **H** IPAD

er to enter pairing  $\ddot{\text{m}}$ ill flash blue. uetooth-On. y" as an available

, click on it, the Pad and the

ne keyboard switch

ect to the following two

erence that may cause

arty responsible for